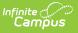

### **PIMS Person Template (Pennsylvania)** [.2211 - .2243]

Last Modified on 10/20/2022 12:27 pm CDT

You are viewing a previous version of this article. See PIMS Person Template (Pennsylvania) for the most current information.

Report Logic | Generate the Person Template | Report Layout

**Classic View:** *PA State Reporting > PIMS Extracts > Person Template* 

#### Search Terms: PIMS Extracts

The PIMS Person Template provides details on both the behavior offenders and the behavior victims. This template can be used to individually identify a victim or offender as it contains fields for the PAsecureID field and the name. LEAs do not need to individually identify a victim using these fields.

Victim data does not need to be reported, but offender information must be identified if it is known.

See the PIMS Reporting article for additional PIMS Reporting information.

# **Report Logic**

Only behavior incidents that are marked as Submitted, In Progress or Complete report. Behavior incidents that are in Draft status do not report.

Reports all matching students from that school for the selected calendar. Students report even if they are enrolled in a different calendar and the calendar in which they are enrolled is not selected on the extract editor. Reports all associated behavior data from an incident that happened in a selected calendar. Incident and incident related reports are not included in the report population if the calendar selected in the extract editor is not the calendar in which the incident was documented. Incidents and students involved in incidents do not report in calendars marked as Exclude (System Administration > Calendar > Calendar > Exclude).

## **Generate the Person Template**

- 1. Select Person Template from the Extract Type from the dropdown list.
- 2. Enter the **Effective Date** of the extract in *mmddyy* format or use the calendar icon to select a date.
- 3. Enter the **Prior Reporting Date** of the extract in *mmddyy* format or use the calendar icon to select a date.
- 4. Select the **Format** of the extract.
- 5. If desired, select an **Ad hoc Filter** to return only those students included in that filter.
- 6. Select the appropriate **Calendar(s)** from which to include data on the extract.

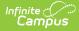

# 7. Click the **Generate Extract** button or the **Submit to Batch** button, if available. The extract displays in the selected format.

| DistrictCode | PersonID   | <b>SchoolYearDate</b> | <b>PersonDistrictCode</b> | StudentID  | LocalPersonID | FirstName | LastName | <b>RaceEthnicity</b> | Gender |
|--------------|------------|-----------------------|---------------------------|------------|---------------|-----------|----------|----------------------|--------|
| 105256553    | 1234567890 | 2013-06-30            | 105256553                 | 1234567890 | 1234567890    | Aiden     | Student  | 5                    | F      |
| 105256553    | 2345678901 | 2013-06-30            | 105256553                 | 2345678901 | 2345678901    | Belinda   | Student  | 5                    | F      |
| 105256553    | 3456789012 | 2013-06-30            | 105256553                 | 3456789012 | 3456789012    | Collin    | Student  | 5                    | F      |
| 105256553    | 4567890123 | 2013-06-30            | 105256553                 | 4567890123 | 4567890123    | Deidre    | Student  | 5                    | М      |
| 105256553    | 5678901234 | 2013-06-30            | 105256553                 | 5678901234 | 5678901234    | Evan      | Student  | 6                    | F      |
| 105256553    | 6789012345 | 2013-06-30            | 105256553                 | 6789012345 | 6789012345    | Fiona     | Student  | 5                    | М      |
| 105256553    | 7890123456 | 2013-06-30            | 105256553                 | 7890123456 | 7890123456    | George    | Student  | 5                    | F      |
| 105256553    | 8901234567 | 2013-06-30            | 105256553                 | 8901234567 | 8901234567    | Heather   | Student  | 5                    | М      |
| 105256553    | 9012345678 | 2013-06-30            | 105256553                 | 9012345678 | 9012345678    | Isaac     | Student  | 5                    | М      |

PIMS Person Template - HTML Format

| 1  | А            | В          | С              | D                  | E          | F             | G         | Н        | I             | J      |
|----|--------------|------------|----------------|--------------------|------------|---------------|-----------|----------|---------------|--------|
| 1  | DistrictCode | PersonID   | SchoolYearDate | PersonDistrictCode | StudentID  | LocalPersonID | FirstName | LastName | RaceEthnicity | Gender |
| 2  | 105256553    | 1234567890 | 6/30/2013      | 105256553          | 1234567890 | 1234567890    | Aiden     | Student  | 5             | F      |
| 3  | 105256553    | 2345678901 | 6/30/2013      | 105256553          | 2345678901 | 2345678901    | Belinda   | Student  | 5             | F      |
| 4  | 105256553    | 3456789012 | 6/30/2013      | 105256553          | 3456789012 | 3456789012    | Collin    | Student  | 5             | F      |
| 5  | 105256553    | 4567890123 | 6/30/2013      | 105256553          | 4567890123 | 4567890123    | Deidre    | Student  | 5             | М      |
| 6  | 105256553    | 5678901234 | 6/30/2013      | 105256553          | 5678901234 | 5678901234    | Evan      | Student  | 6             | F      |
| 7  | 105256553    | 6789012345 | 6/30/2013      | 105256553          | 6789012345 | 6789012345    | Fiona     | Student  | 5             | М      |
| 8  | 105256553    | 7890123456 | 6/30/2013      | 105256553          | 7890123456 | 7890123456    | George    | Student  | 5             | F      |
| 9  | 105256553    | 8901234567 | 6/30/2013      | 105256553          | 8901234567 | 8901234567    | Heather   | Student  | 5             | M      |
| 10 | 105256553    | 9012345678 | 6/30/2013      | 105256553          | 9012345678 | 9012345678    | Isaac     | Student  | 5             | M      |
| 11 |              |            |                |                    |            |               |           |          |               |        |
| 12 |              |            |                |                    |            |               |           |          |               |        |
| 13 |              |            |                |                    |            |               |           |          |               |        |

PIMS Person Template, State Format (comma delimited)

# **Report Layout**

| Data<br>Element                | Description                                                                                                    | Type,<br>Format and<br>Length | Campus<br>Database | Campus<br>Interface                                                                                |
|--------------------------------|----------------------------------------------------------------------------------------------------|-------------------------------|--------------------|----------------------------------------------------------------------------------------------------|
| Submitting<br>District<br>Code | Reports the<br>administrative unit<br>number assigned by the<br>Department of Education<br>where the incident took<br>place. | Numeric, 9<br>digits          | District.number    | System<br>Administration<br>> Resources<br>> District<br>Information ><br>State District<br>Number |

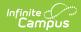

| Data<br>Element                                              | Description                                                                                                    | Type,<br>Format and<br>Length              | Campus<br>Database                         | Campus<br>Interface                                                                                       |
|--------------------------------------------------------------|----------------------------------------------------------------------------------------------------|--------------------------------------------|--------------------------------------------|----------------------------------------------------------------------------------------------------|
| Person ID                                                    | Reports the state ID or<br>local student number of<br>either the offender or<br>victim.                                                | Numeric, 10<br>digits                      | Person.stateID<br>Person.student<br>Number | Census ><br>People ><br>Demographics<br>> Person<br>Identifiers ><br>State ID, Local<br>Student<br>Number |
| School<br>Year Date                                          | Reports the ending date<br>of the calendar for which<br>the report is generated.                                                       | Date field, 10<br>characters<br>YYYY-06-30 | Calendar.endYear                           | System<br>Administration<br>> Calendar ><br>Calendar ><br>End Date                                        |
| Person<br>District<br>Code                                   | Reports the district<br>number of where the<br>student is enrolled.                                                                    | Numeric, 9<br>digits                       | District.number                            | System<br>Administration<br>> Resources<br>> District<br>Information ><br>State District<br>Number        |
| Student ID                                                   | Reports the state ID<br>number assigned to the<br>student.                                                                             | Numeric, 10<br>digits                      | Person.stateID                             | Census ><br>People ><br>Demographics<br>> Person<br>Identifiers ><br>State ID                             |
| Local<br>Person ID                                           | Reports the locally<br>assigned identification<br>number assigned to the<br>offender or victim, if<br>different than the Person<br>ID. | Numeric, 10<br>digits                      | Person.student<br>Number                   | Census ><br>People ><br>Demographics<br>> Person<br>Identifiers ><br>Local Student<br>Number              |
| First Name Reports the first name of the offender or victim. |                                                                                                    | Alphanumeric,<br>30 characters             | Identity.firstName                         | Census ><br>People ><br>Demographics<br>> Person<br>Information ><br>First Name                           |

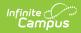

| Data<br>Element           | Description                                                                                                    | Type,<br>Format and<br>Length          | Campus<br>Database         | Campus<br>Interface                                                                 |
|---------------------------|----------------------------------------------------------------------------------------------------|----------------------------------------|----------------------------|-------------------------------------------------------------------------------------|
| Last Name                 | Reports the last name of the offender or victim.                                                                                                    | Alphanumeric,<br>30 characters         | Identity.lastName          | Census ><br>People ><br>Demographics<br>> Person<br>Information ><br>Last Name      |
| Race<br>Ethnicity<br>Code | <ul> <li>Reports the offender or victim's race ethnicity, as follows:</li> <li>1 - American Indian/Alaskan Native</li> <li>2 - Asian/Pacific Islander</li> <li>3 - Black/African American (not Hispanic)</li> <li>4 - Hispanic (any race)</li> <li>5 - White/Caucasian (Not Hispanic)</li> <li>6 - Multiracial (does not apply to special education students)</li> </ul> | Numeric, 1<br>digit                    | Identity.race<br>Ethnicity | Census ><br>People ><br>Demographics<br>> Person<br>Information ><br>Race/Ethnicity |
| Gender<br>Code            | Indicates whether the<br>victim or offender is male<br>or female.                                                                                                    | Alphanumeric,<br>1 character<br>M or F | ldentity.gender            | Census ><br>People ><br>Demographics<br>> Person<br>Information ><br>Gender         |